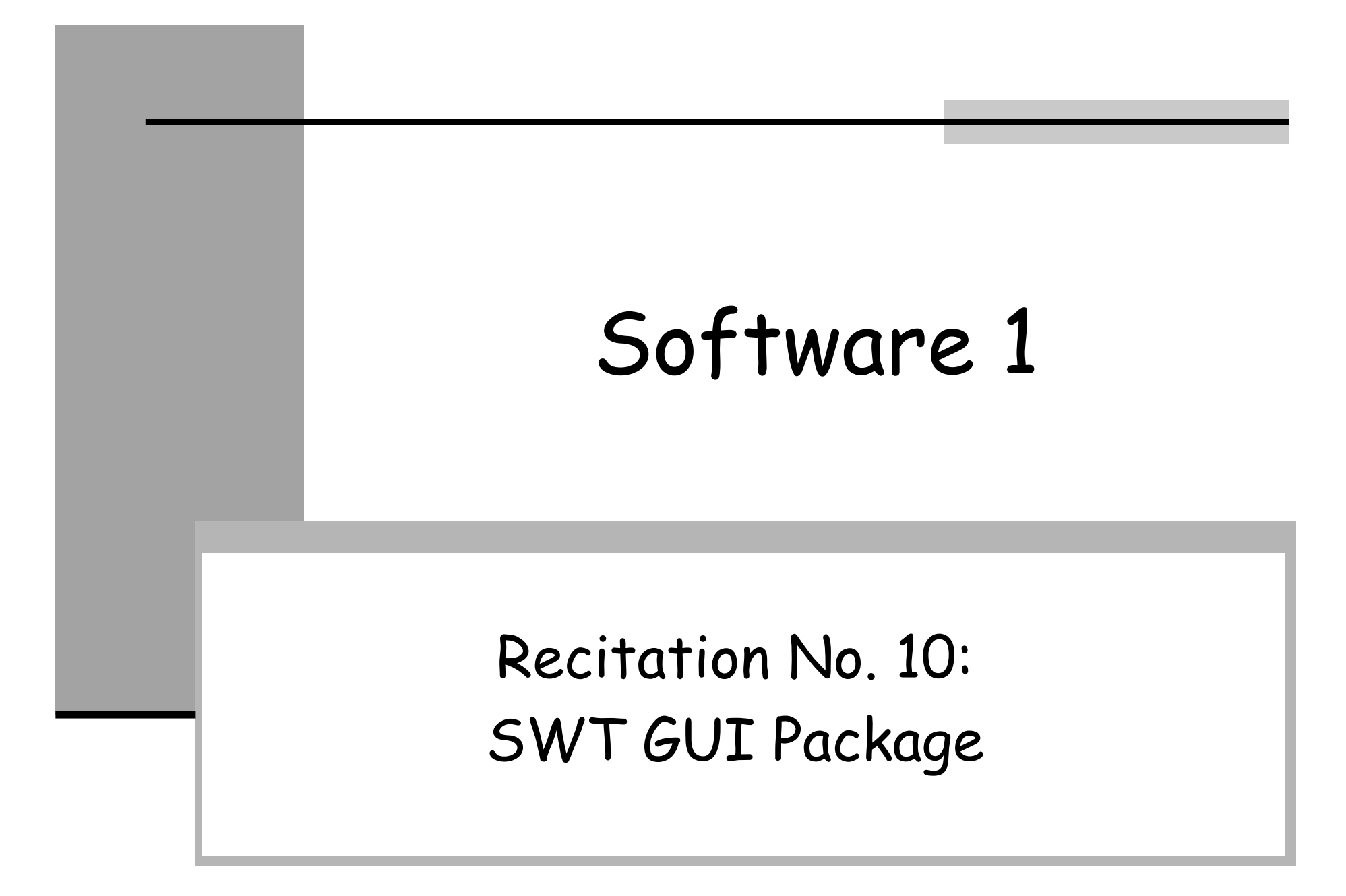

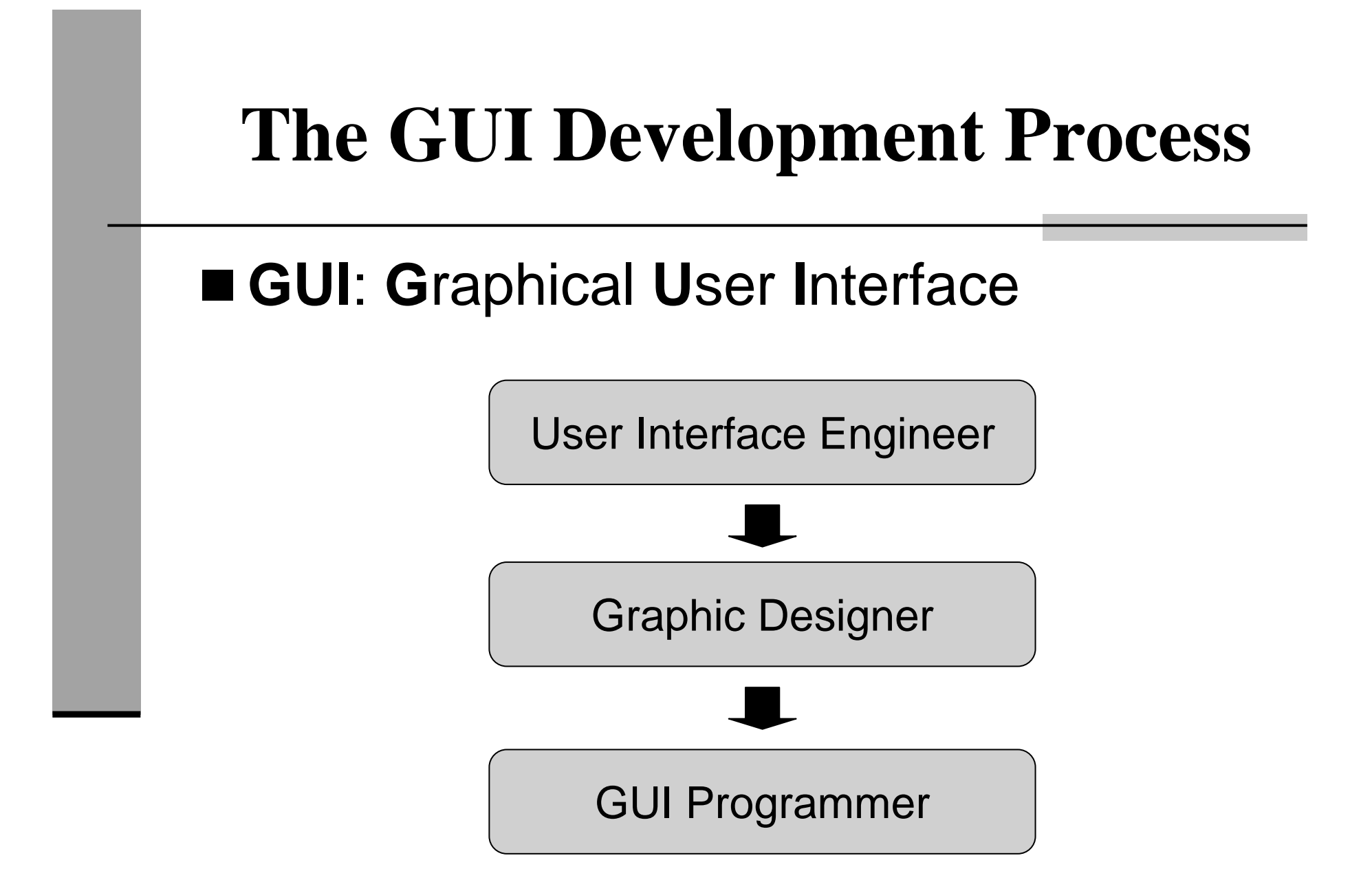

# **GUI Application**

- When implementing a GUI application one should specify:
	- •• the GUI elements
	- •• the 2D arrangement of the GUI elements
	- •• the behavior of the GUI elements
- Java GUI libraries:
	- •AWT (**A**bstract **W**indowing **T**oolkit)
	- •• Swing
	- •SWT (**S**tandard **W**idget **T**oolkit)

## **Model-View Separation**

- Separate between the application logic (**model**) part and the GUI (**view**) part.
- Ensures that view changes have no effect on the basic model
- Enables us to maintain one model for several different views

## **Example: Address Book**

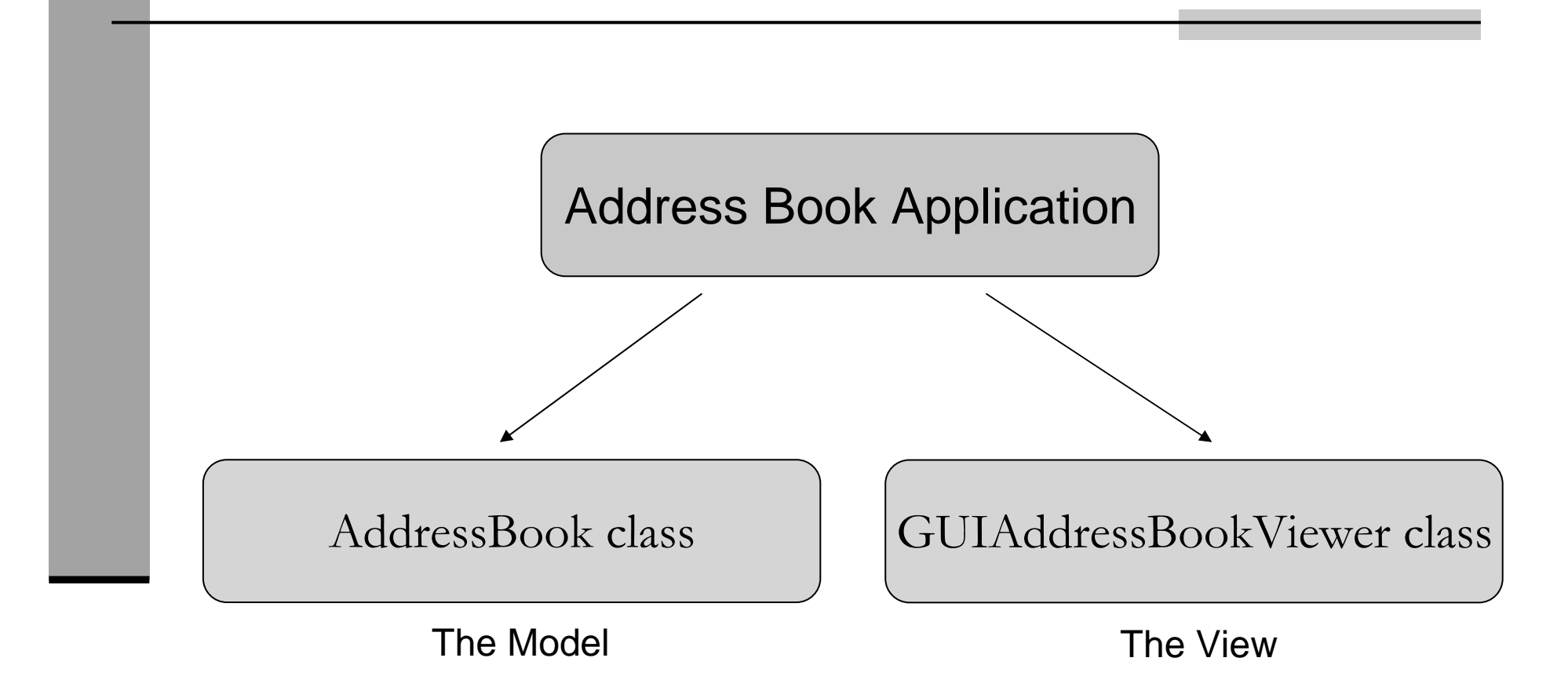

### **The Model**

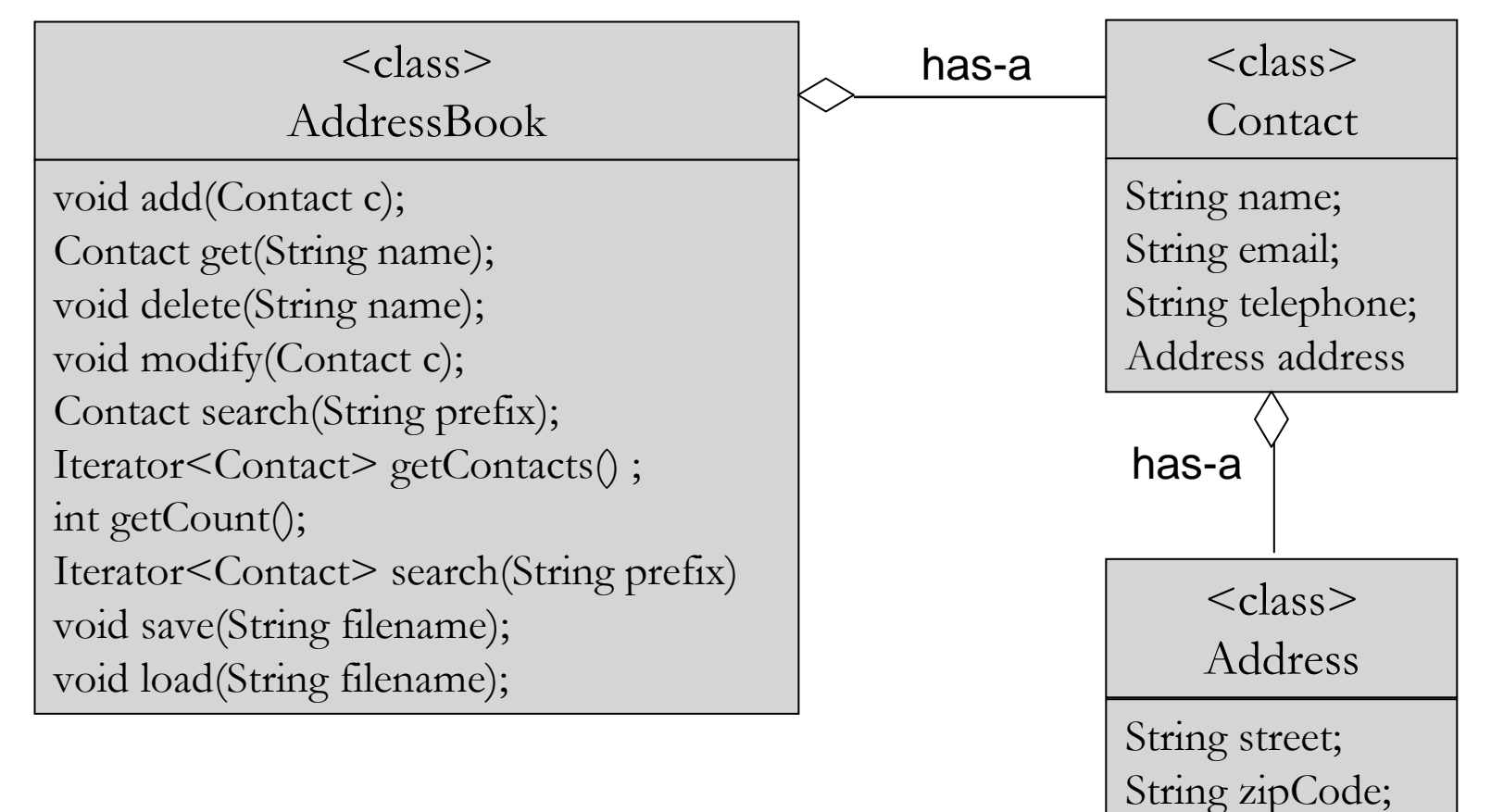

### **The View**

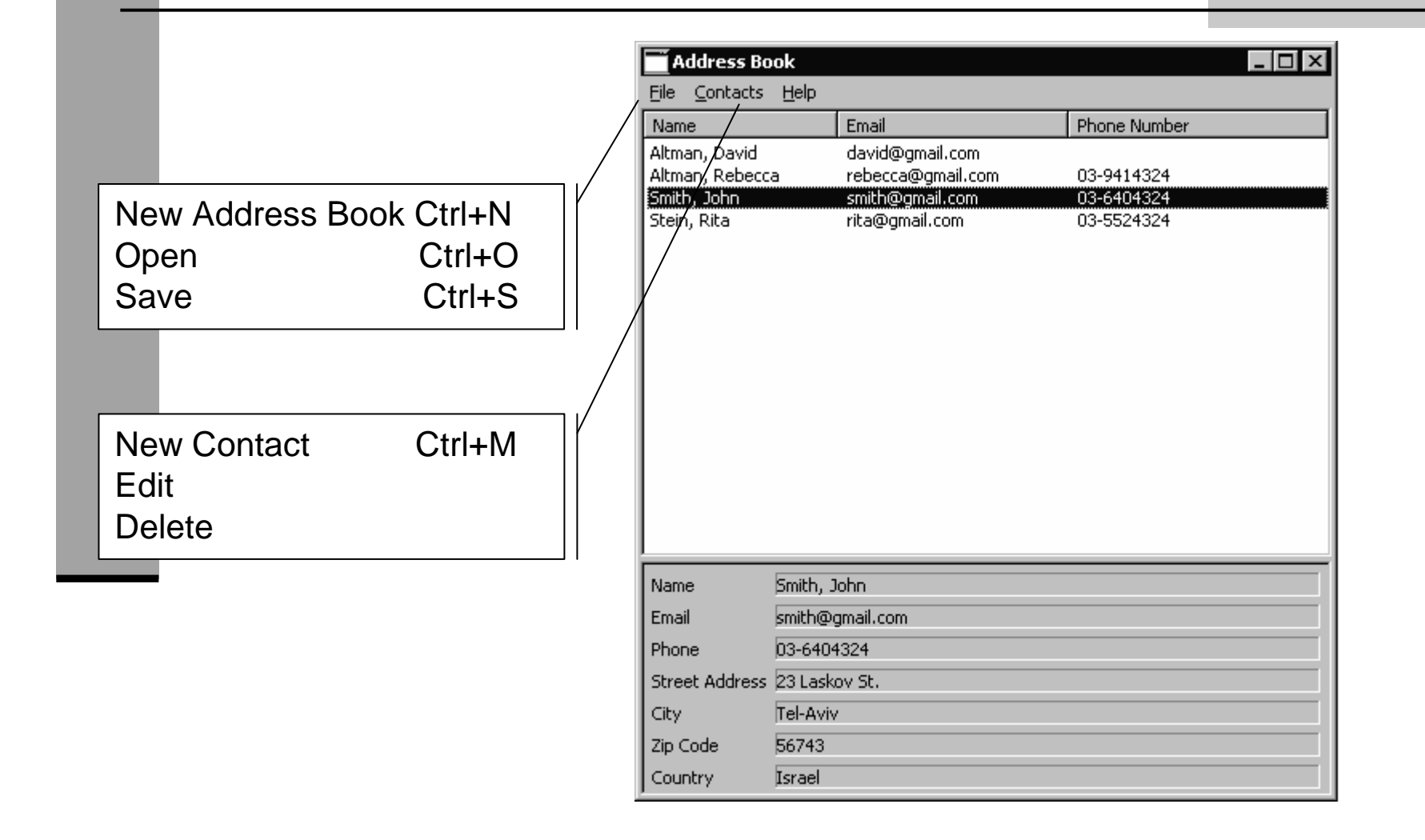

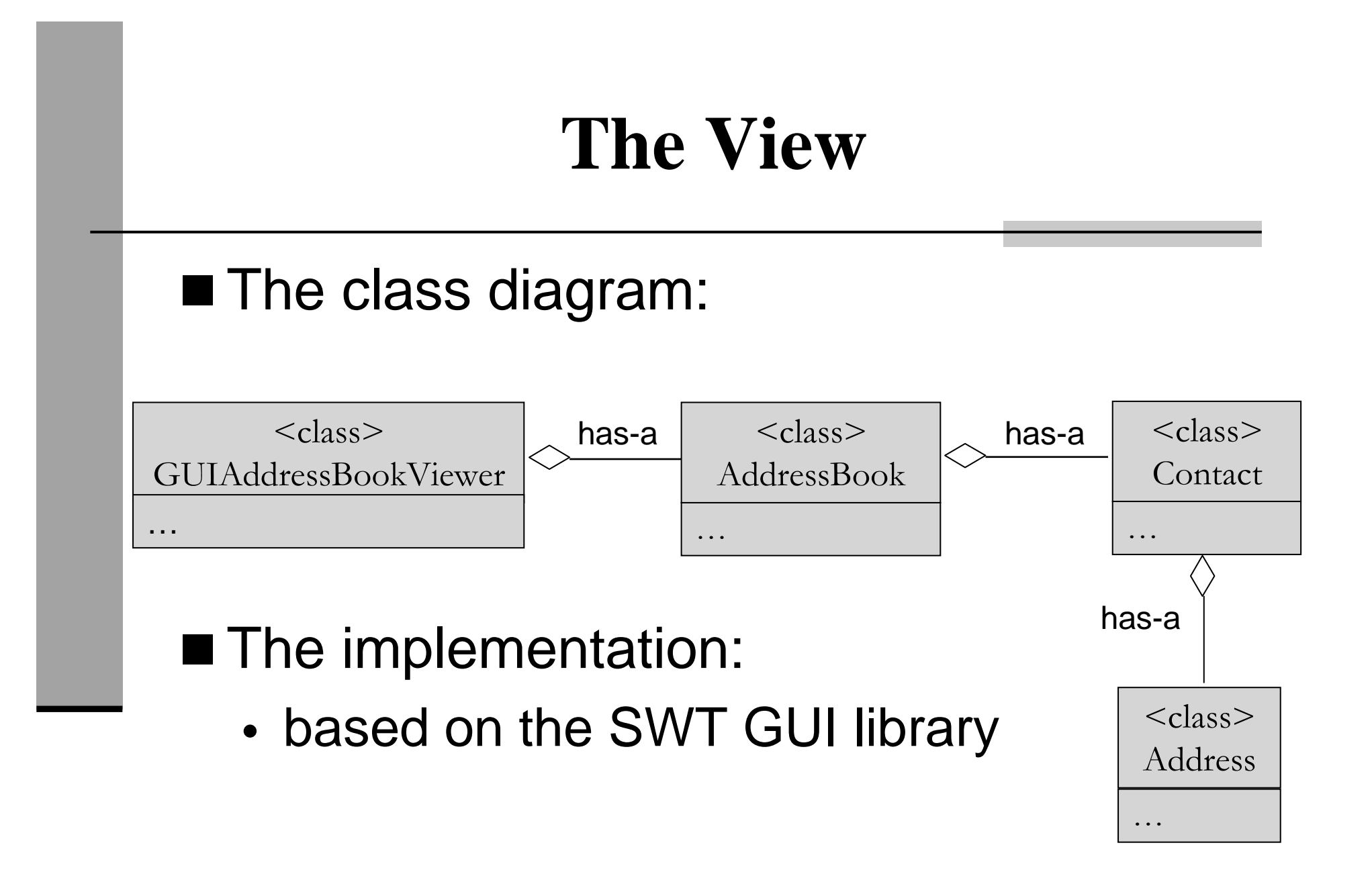

# **SWT**

# ■ Online Documentation:

•SWT HomePage:

http://www.eclipse.org/swt/

- -JavaDoc
- -**Snippets**
- • Getting Started with Eclipse and the SWT:http://www.cs.umanitoba.ca/~eclipse/

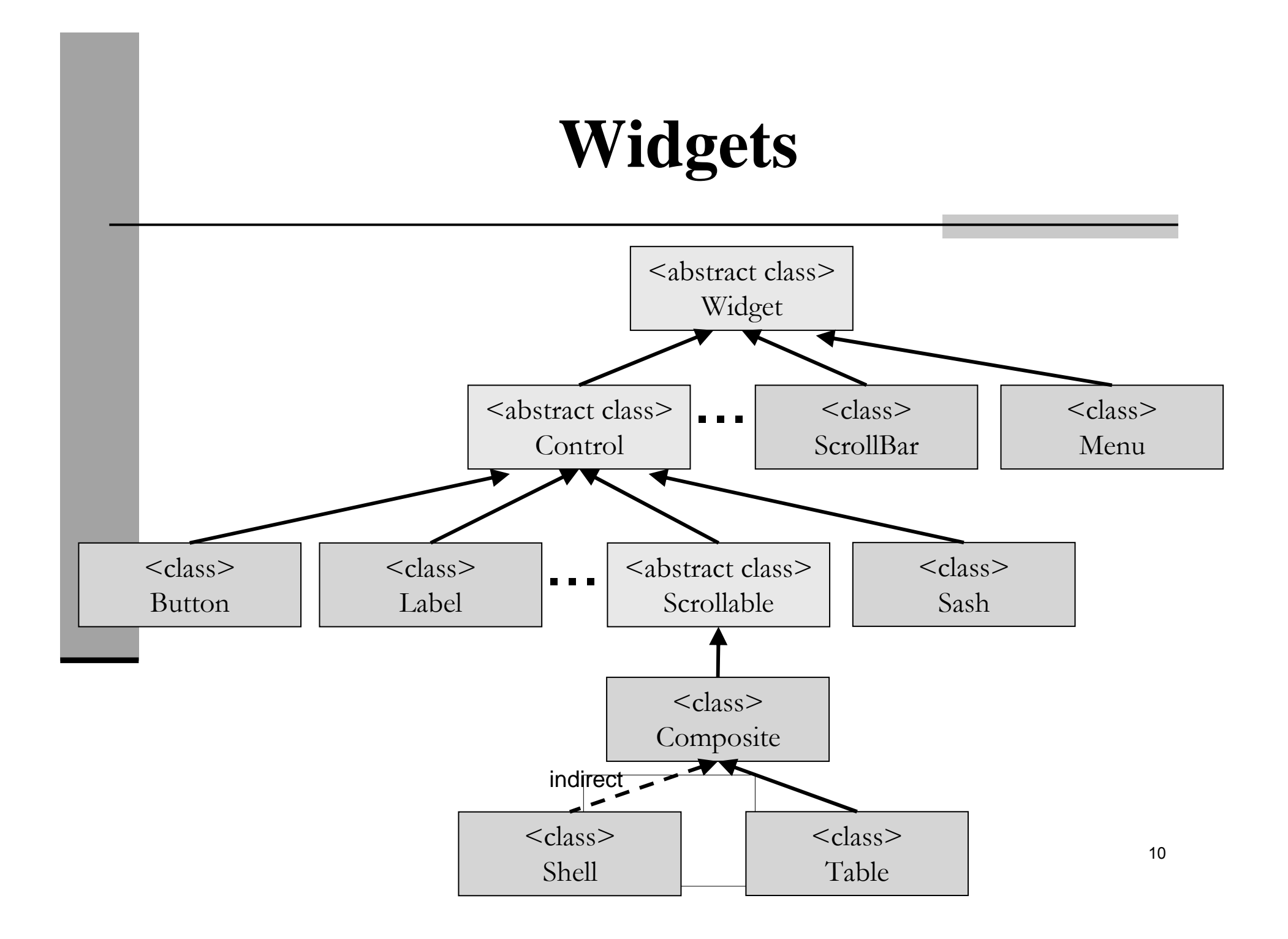

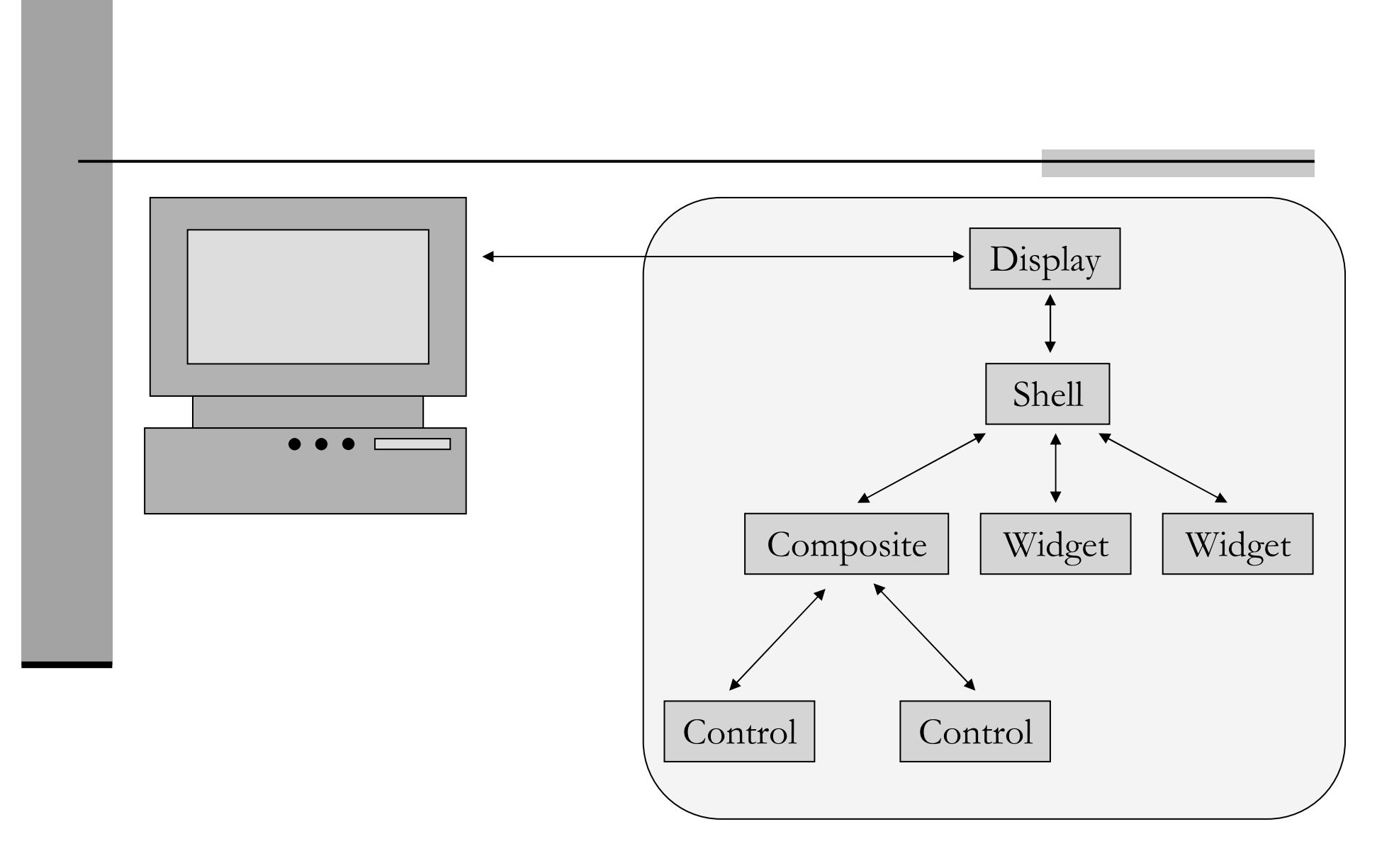

## **Layouts**

■ A Layout controls the position and size of Control widgets in a Composite.

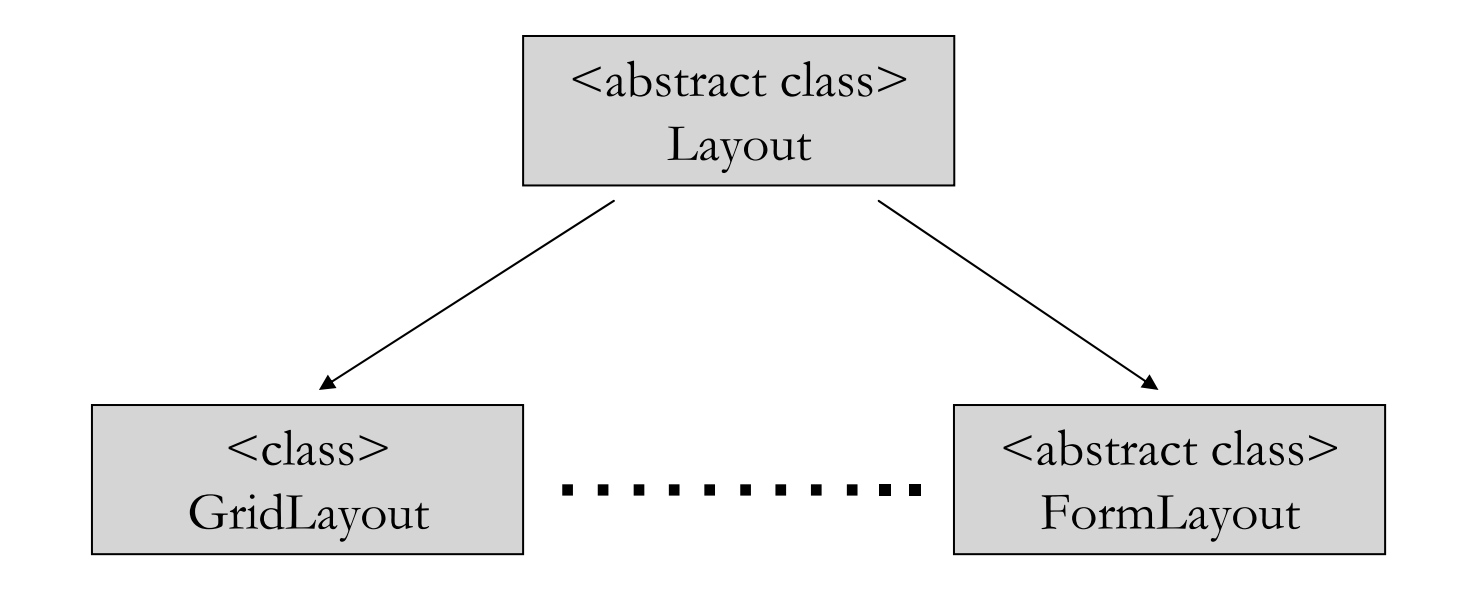

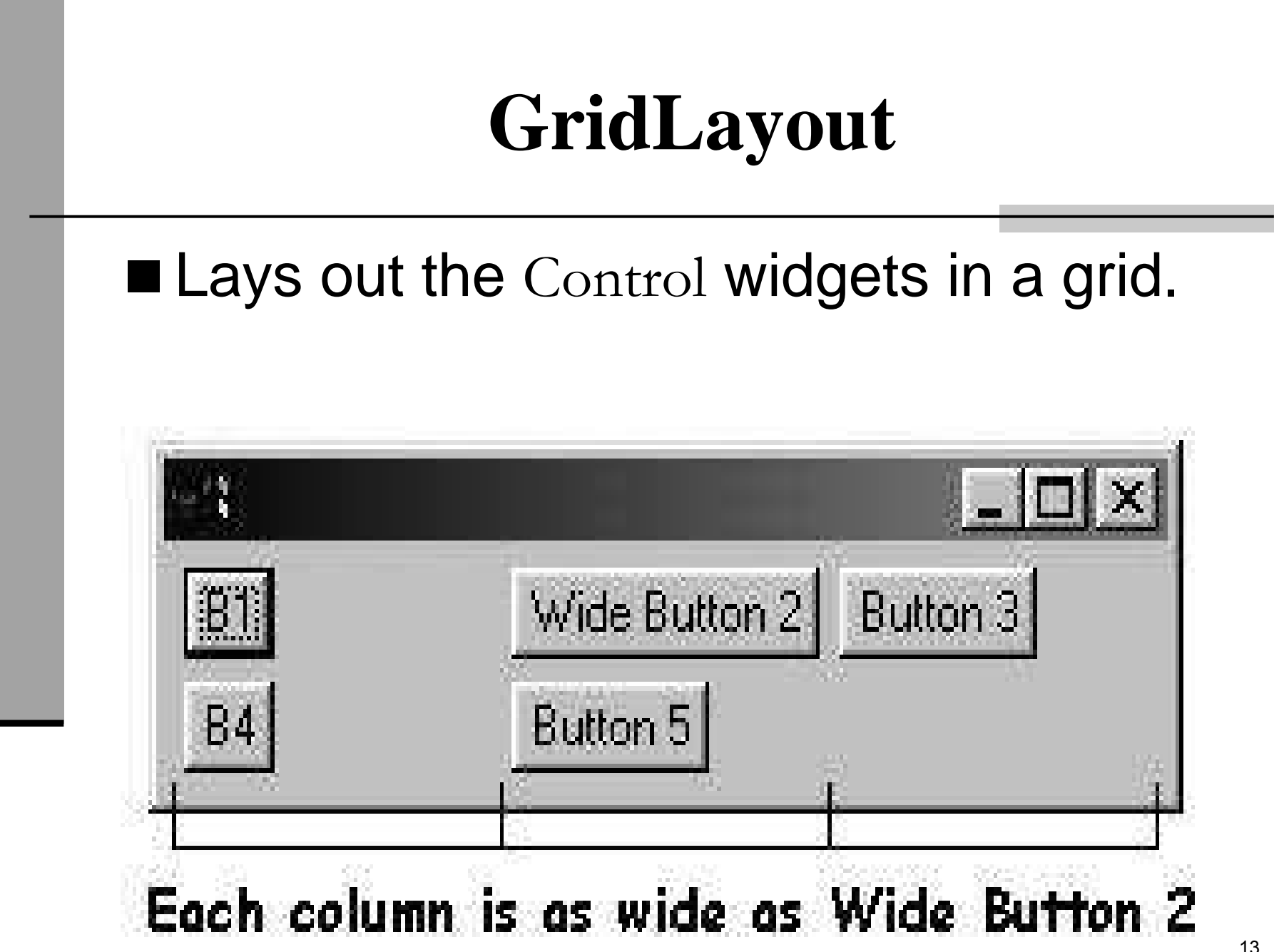

# **GridLayout**

■ Lays out the Control widgets in a grid.

■ GridLayout Configuration fields:

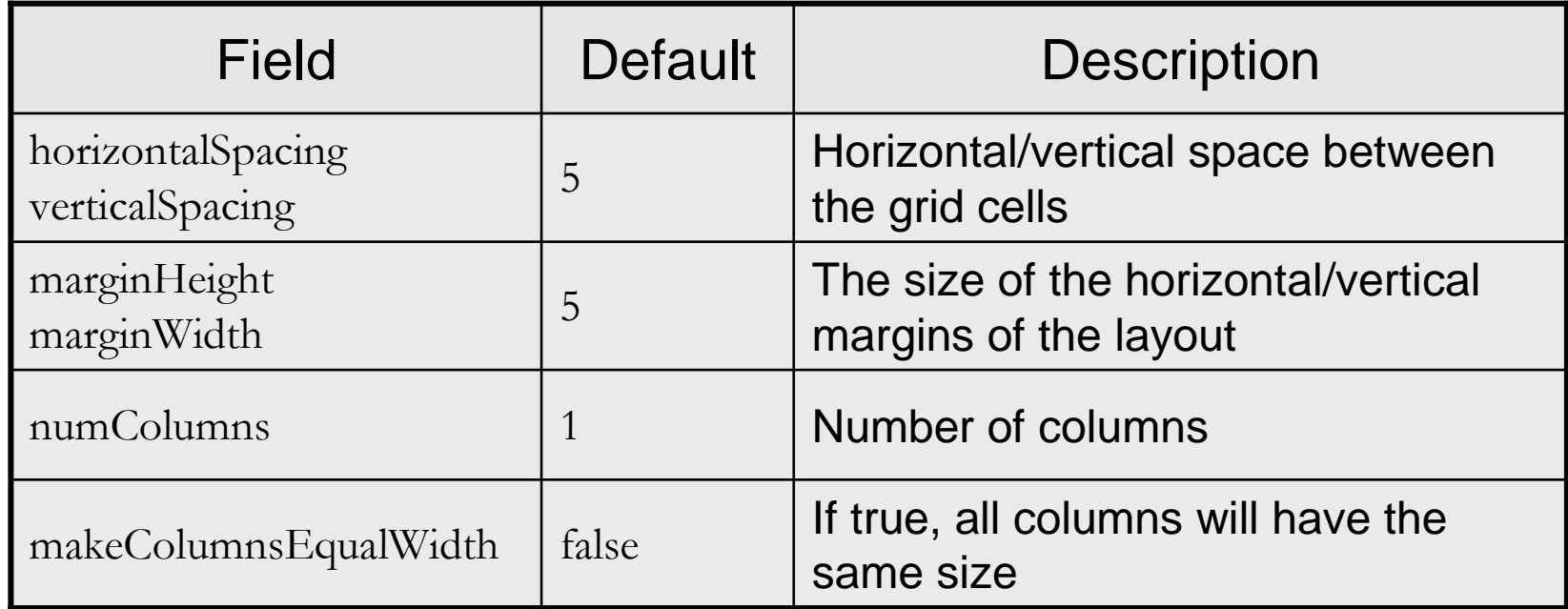

# **GridLayout (cont.)**

#### GridData:

- Use GridData objects to configure the Control widgets in a GridLayout.
- Use the setLayoutData() to set a GridData object into a Control, e.g.

label.setLayoutData(new GridData(…));

■ Do not reuse GridData objects

# **GridLayout (cont.)**

# ■ GridData Configuration Fields:

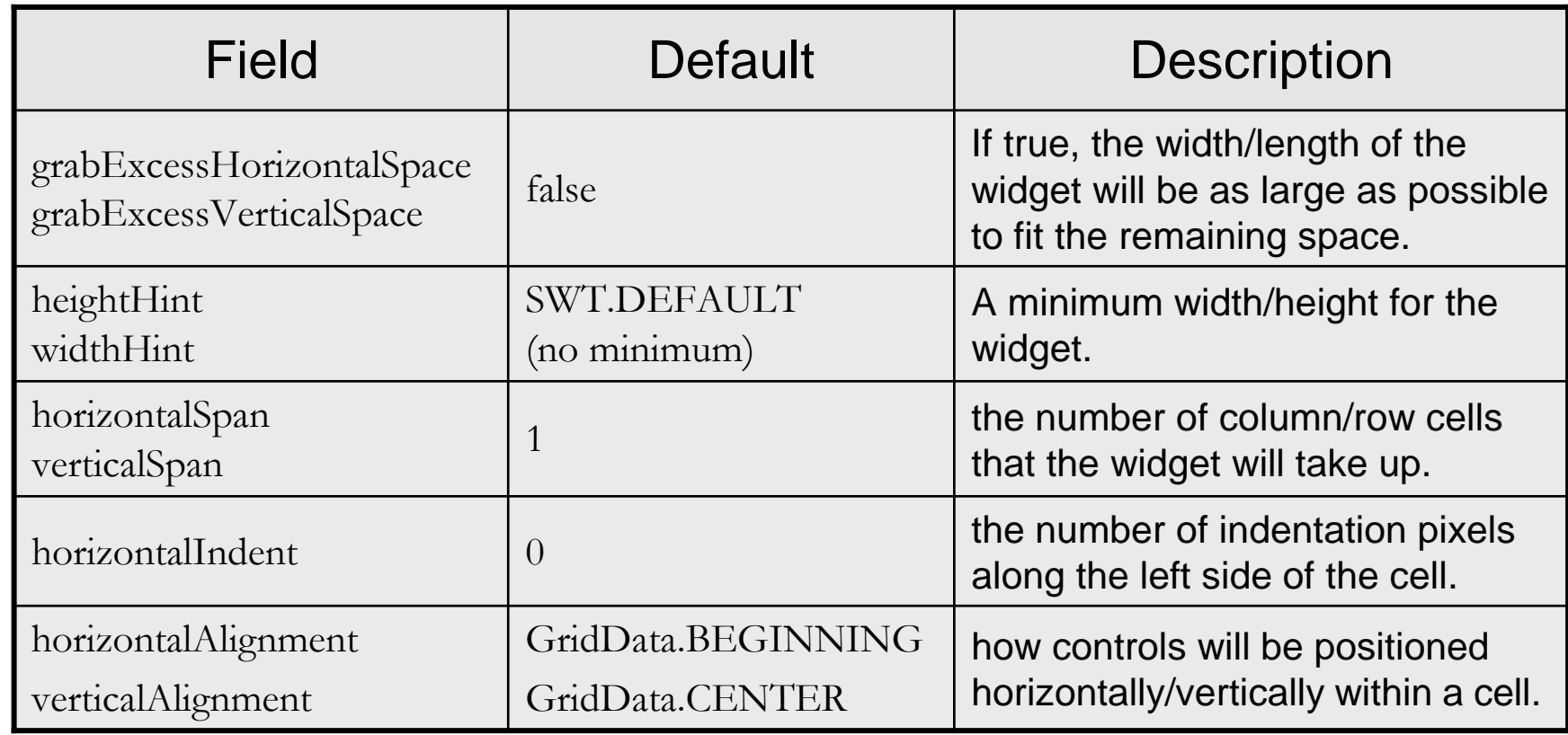

### **FormLayout**

■ A very flexible layout

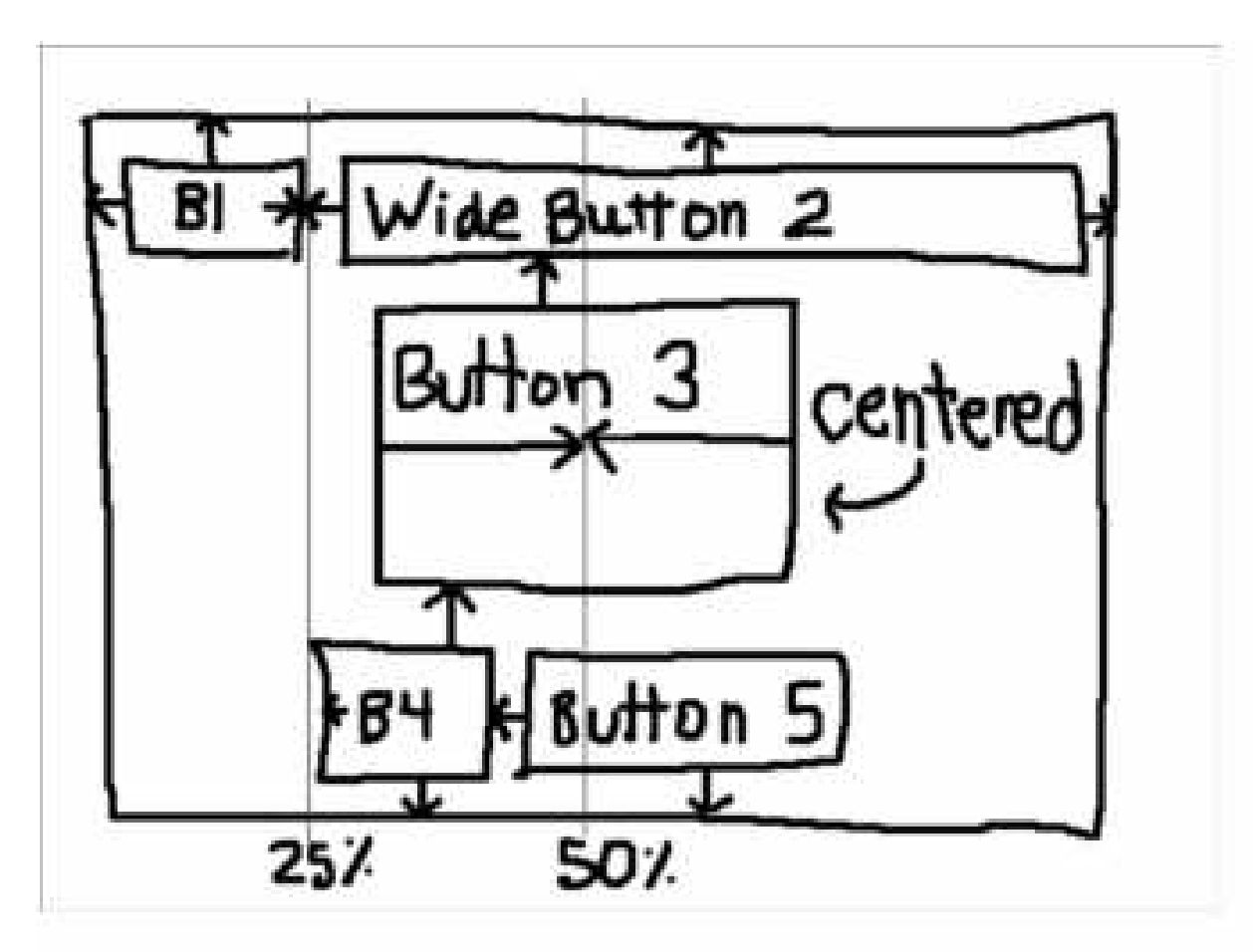

# **FormLayouts**

- A very flexible layout
- FormLayout Configuration Properties:

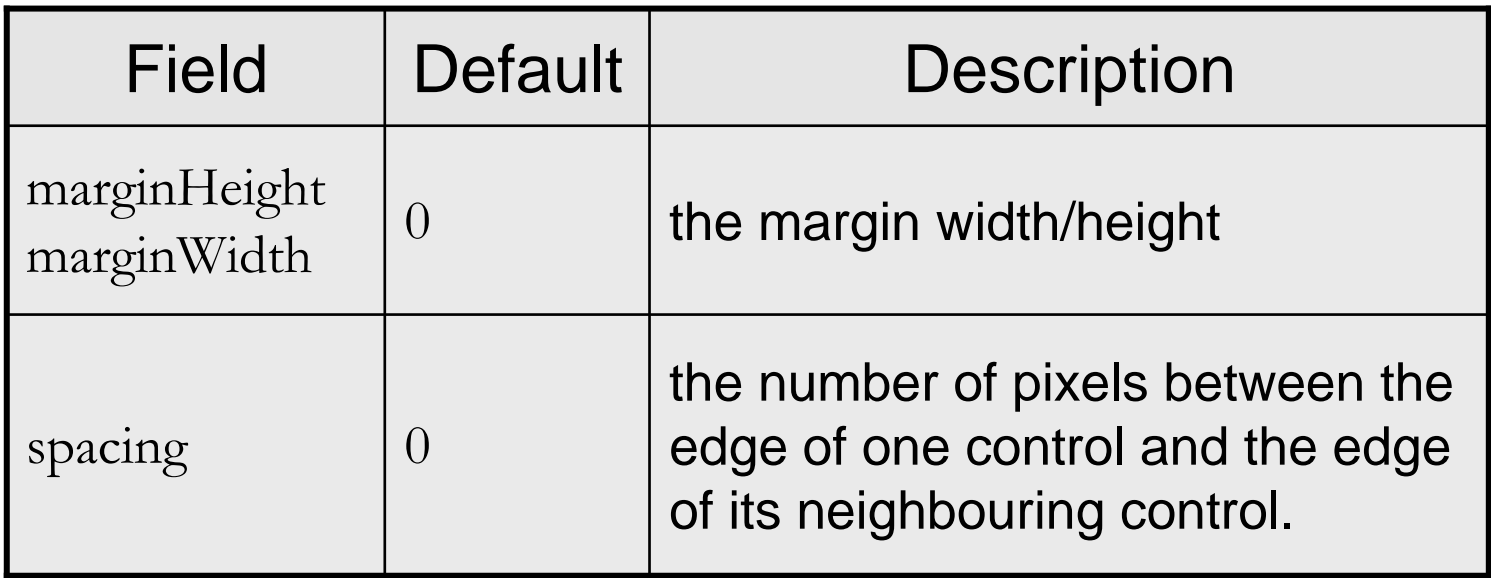

## **FormLayouts (cont.)**

- Use FormData objects to configure the Control widgets in a FormLayout.
- Use the setLayoutData() to set a FormData object into a Control widget.
- A FormData object has a FormAttachment object for each edge of the Control.

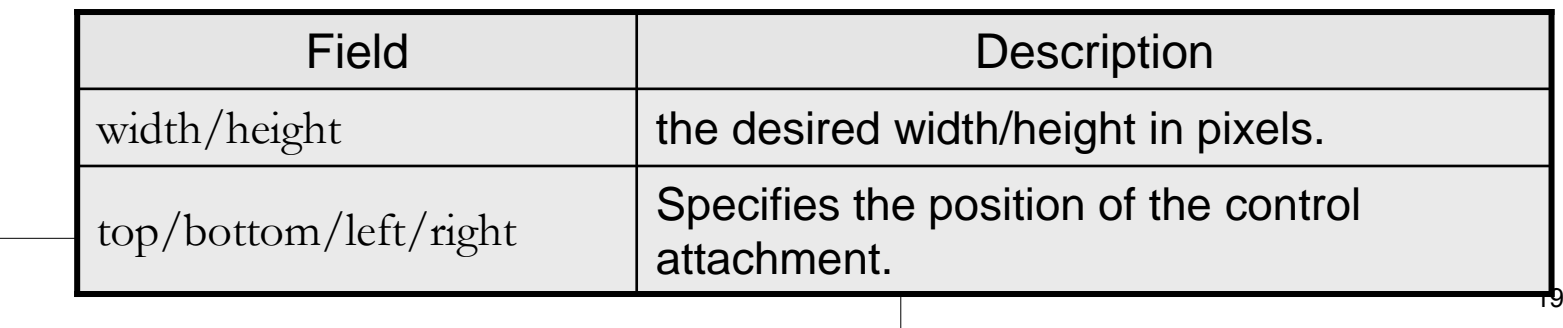

### **FormLayouts (cont.)**

■ A FormAttachment defines where to attach the side of a Control by using the equation:  $y = ax + b$ .

A fraction defined by:-**numerator** -**denominator**

an **offset**, in pixels

the width/height of a Control to which the control side is attached (**control**).

## **FormLayouts (cont.)**

# Main FormAttachment Constructors:

- public FormAttachment(Control control)
- public FormAttachment(Control control, int offset)
- public FormAttachment(int numerator)
- •public FormAttachment(int numerator, int offset)

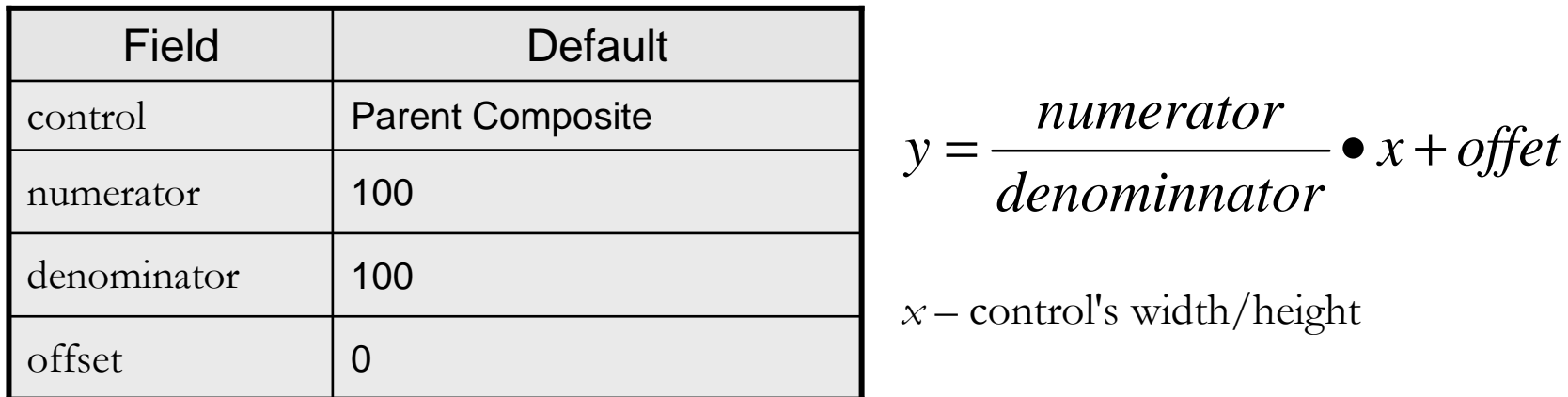